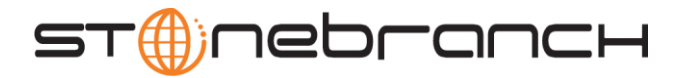

# Universal Data Mover 3.2.0 Quick Reference

# **Command Format command [parameter[=value] ]…**

## **appenddata** *data\_element\_name* [*value\_1*]… [*value\_n*]

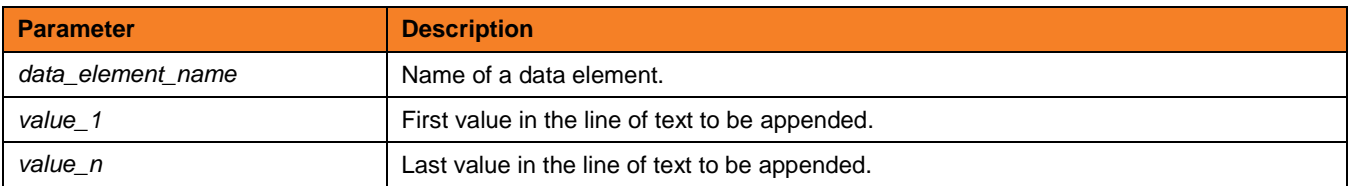

## **attrib** *logical-name*=[ {**dd** | **dsn** | **hfs** | **lib**} ] [attribute-name=attribute-value]…

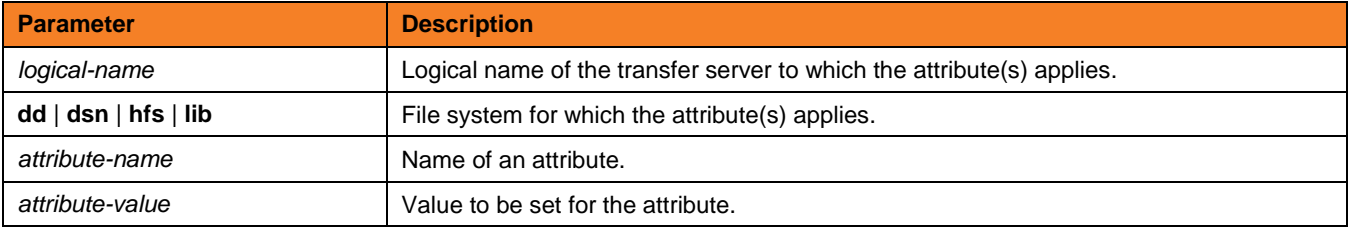

#### **break** (There are no parameters used with this command.)

## **call** script-file [parameter-name=parameter-value]…

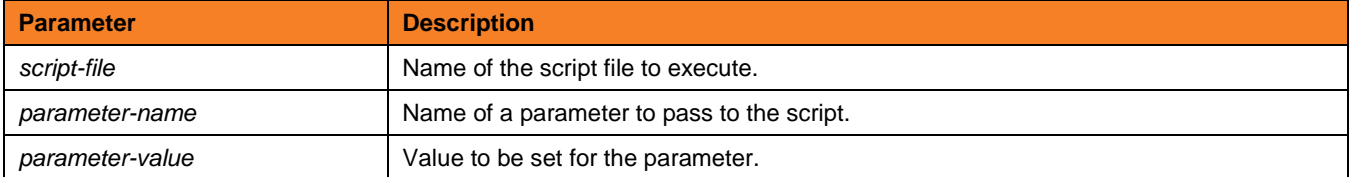

#### **cd** *logical-name*[=*directory*]

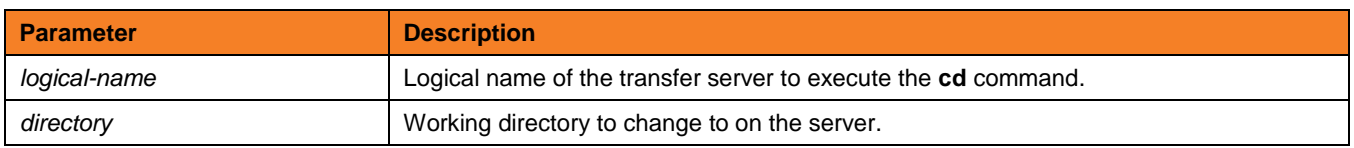

**close** (There are no parameters used with this command.)

**closelog** (There are no parameters used with this command.)

**Customer Support: North America (+1) 877 366-7887 ext. 6 [toll-free] Europe +49 (0) 700 5566 7887**

support@stonebranch.com

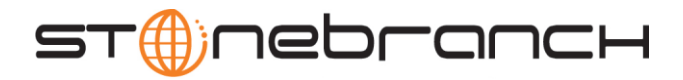

## **compare** STRING\_1 STRING\_2 [case=**yes** | **no**] [length=*length*]

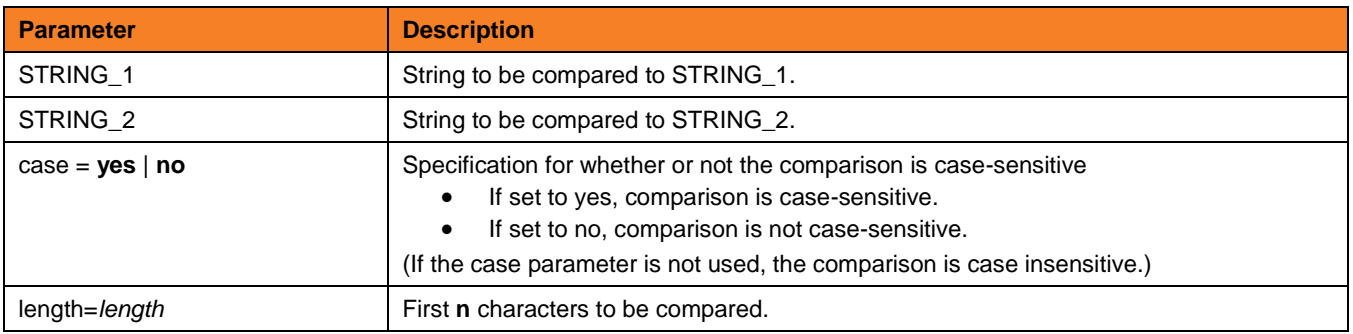

#### **copy** *source-logical-name*=*file-specification* [*destination-logical-name*=*file specification*]

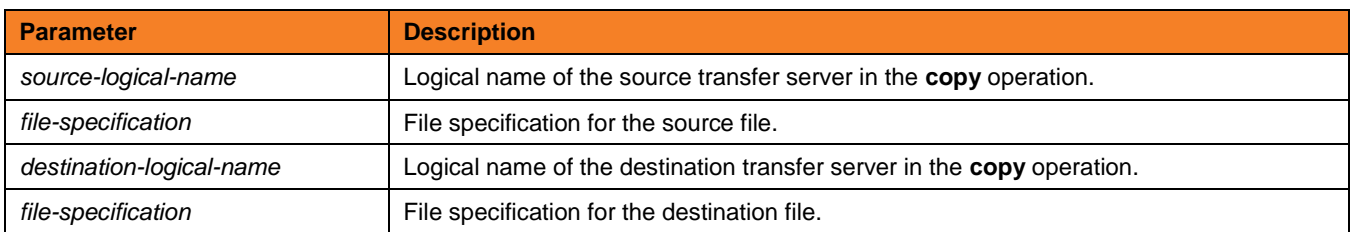

#### **copydir** *source-logical-name***=***file-specification* [*destination-logical-name*=*file-specification*]

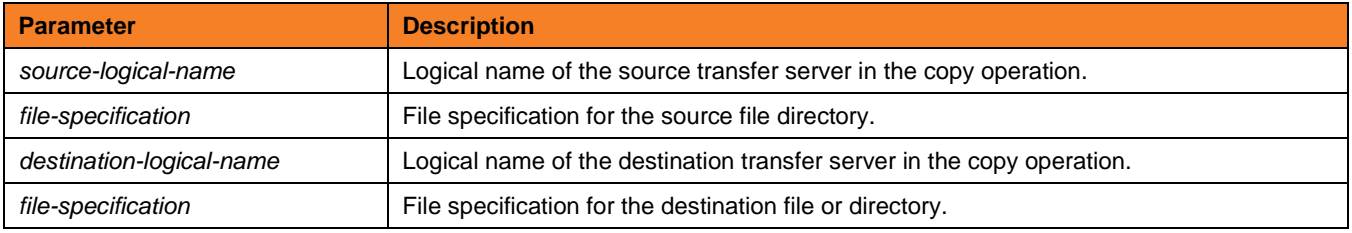

### **data** [**name** | **print**=*name*] [resolve={**all** | **defined** | **no**} ] [*data-element*] [end=*end-sequence*]

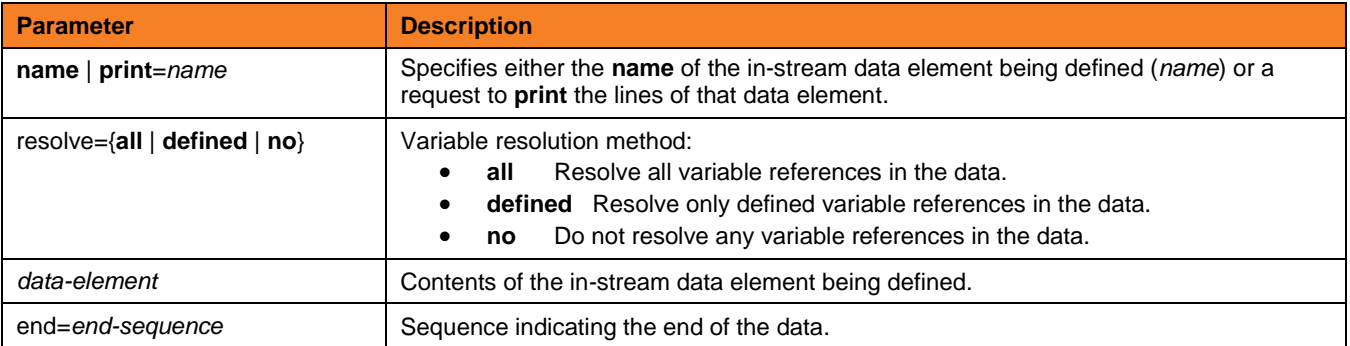

**Customer Support: North America (+1) 877 366-7887 ext. 6 [toll-free] Europe +49 (0) 700 5566 7887**

support@stonebranch.com

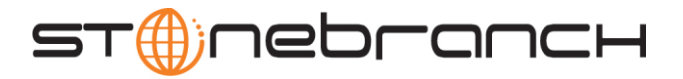

#### **debug** [EXPRESSION\_SHOW\_POSTFIX=**yes** | **no**] [EXPRESSION\_SHOW\_EVALUATION=**yes** | **no**] [COMMAND\_SHOW\_STRUCTURE=**yes** | **no**]

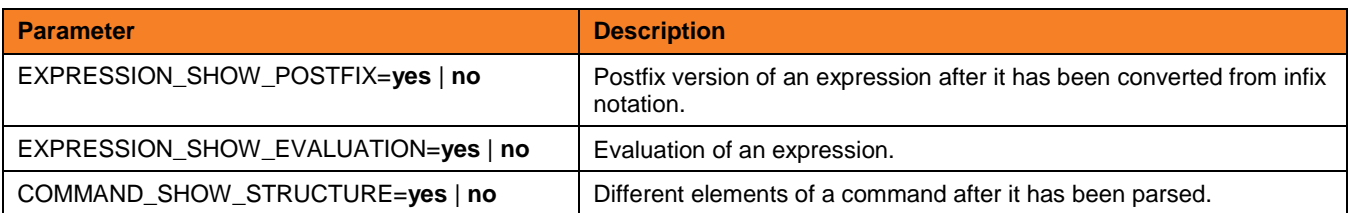

#### **delete** *logical-name***=***file-specification*

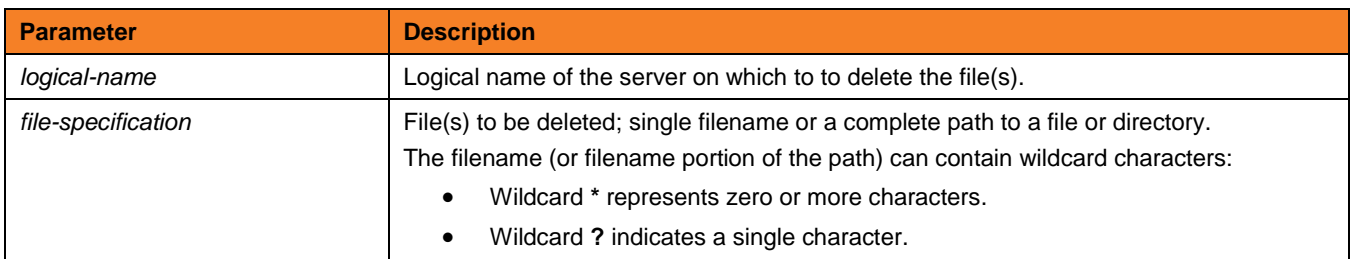

# **deletestring** *variable\_name* {pos=*position*} | {startseq=*sequence* [startseqnum=*number*] } {length=*length*} | {endseq=*sequence* [endseqnum=*number*] } [case=**yes** | **no**]

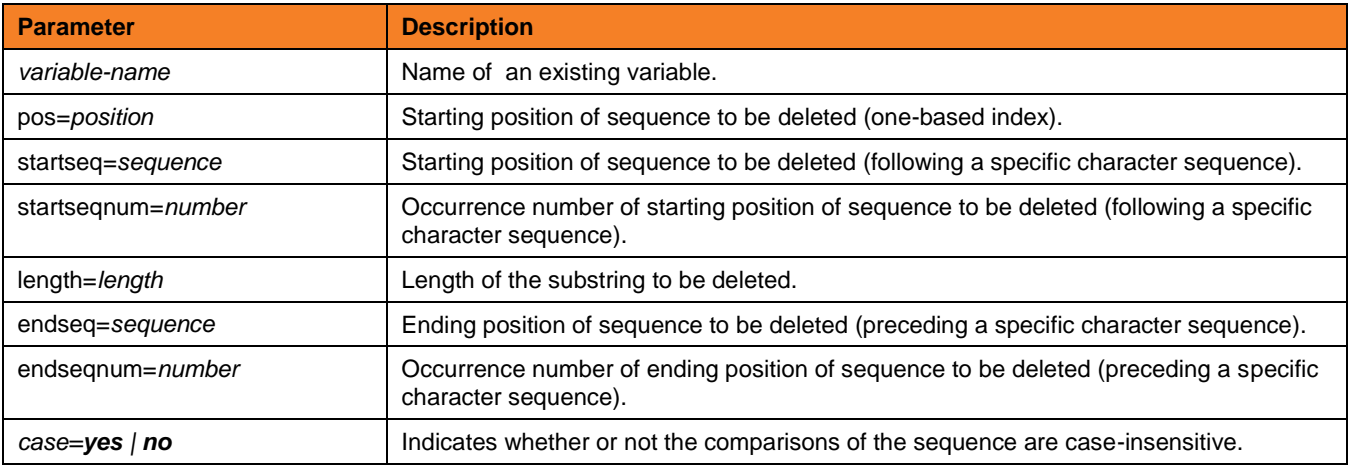

## **echo** [*parm\_1*]… [*parm\_n*]

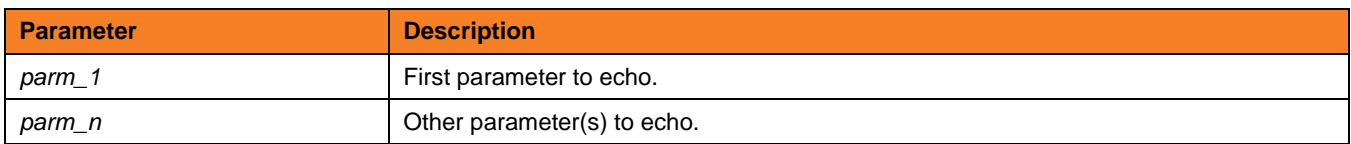

# **echolog** [*value\_1*]… [*value\_n*]

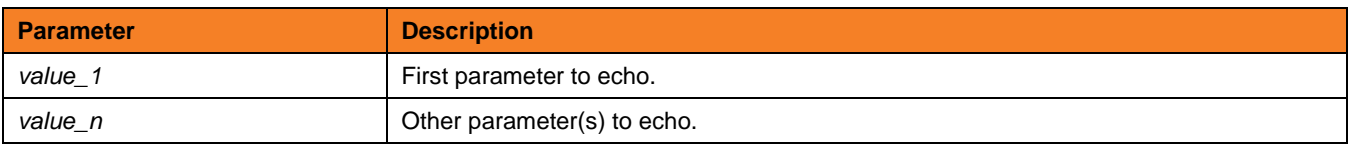

**Customer Support: North America (+1) 877 366-7887 ext. 6 [toll-free] Europe +49 (0) 700 5566 7887**

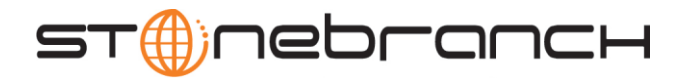

**exec** *logical-name* | *host-name* {cmd=*command* | cmdref=*command-ref* | stc=*started-task*} [user=*user-id*] [pwd=*password*] [port=*port*] [codepage=*codepage*] [file=*filename* | xfile=*filename* [key=*key*] ] [option=*option*] [mergelog=**yes** | **no**] [trace=**yes** | **no**] [input=*data-element*] [svropt=*server-options*] [stdout=*data-element*] [stderr=*data-element*]

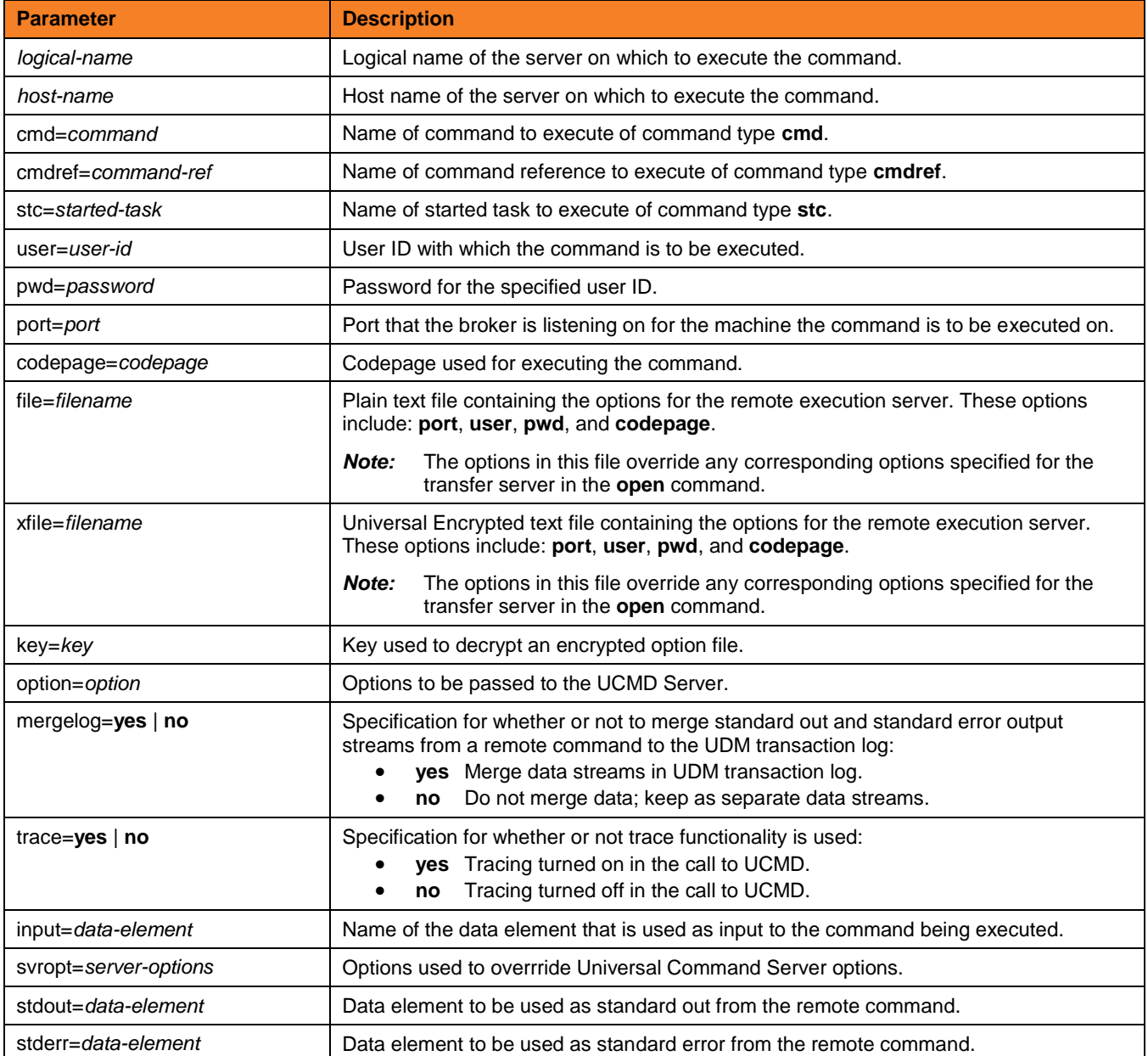

**Customer Support: North America (+1) 877 366-7887 ext. 6 [toll-free] Europe +49 (0) 700 5566 7887**

support@stonebranch.com

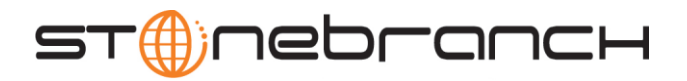

**execsap** [host=*host-name* | destination type=**event** | **generic** [eventid=*event-id*] [parm=*event-parm*] [client=*client*] [user=*user-id*] [pwd=*password*] [codepage=*codepage*] [file=*filename* | xfile=*filename* [key=*key*] ] [mergelog=**yes** | **no**] [trace=**yes** | **no**]

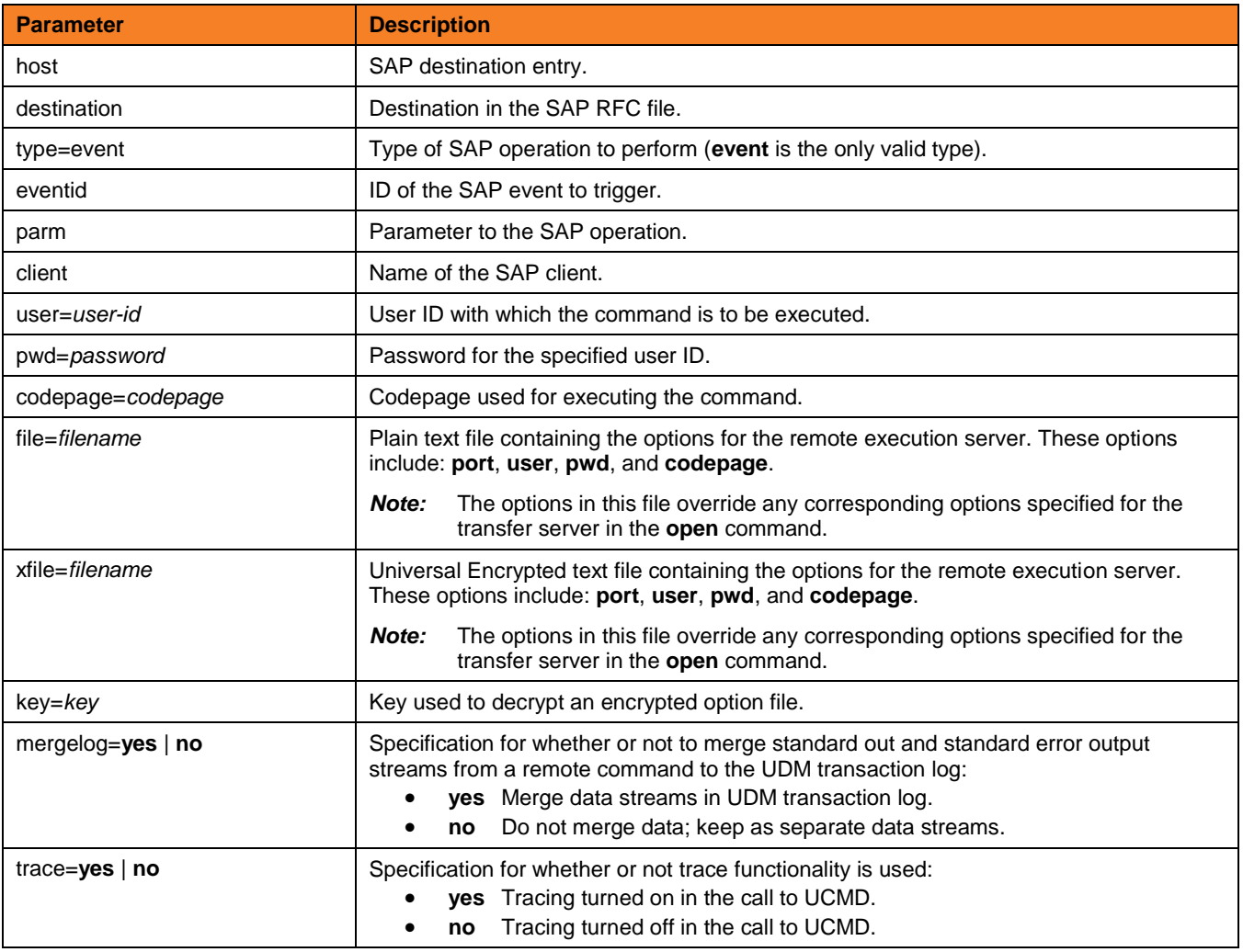

**exit** (There are no parameters used with this command.)

## **filesys** logical-name=[ {**dd** | **dsn** | **hfs** | **lib**} ]

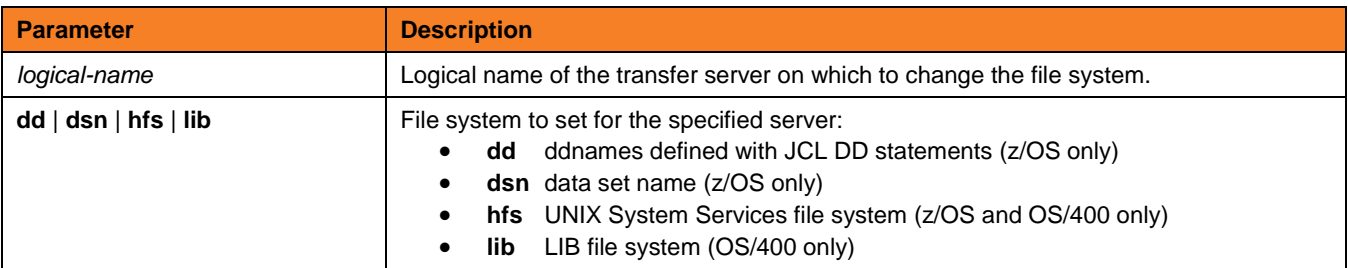

**Customer Support: North America (+1) 877 366-7887 ext. 6 [toll-free] Europe +49 (0) 700 5566 7887**

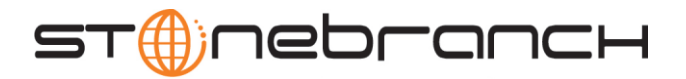

#### **filetype** [**binary** | **text**=*filemask\_1*]…[**binary** | **text**=*filemask\_n*] [remove=*filemask\_1*]…[remove=*filemask\_n*] [resetall]

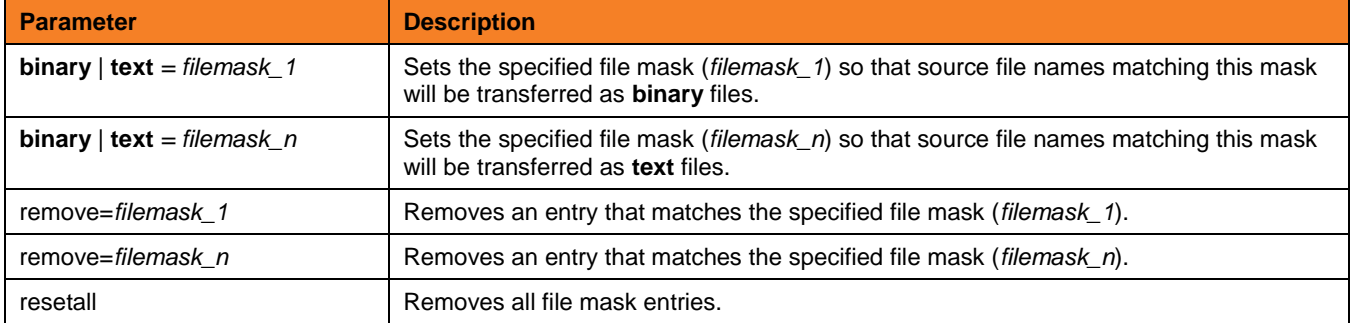

## **find** string seq=*sequence* [pos=*index*] [case=**yes** | **no**] [num=*number* | **last**]

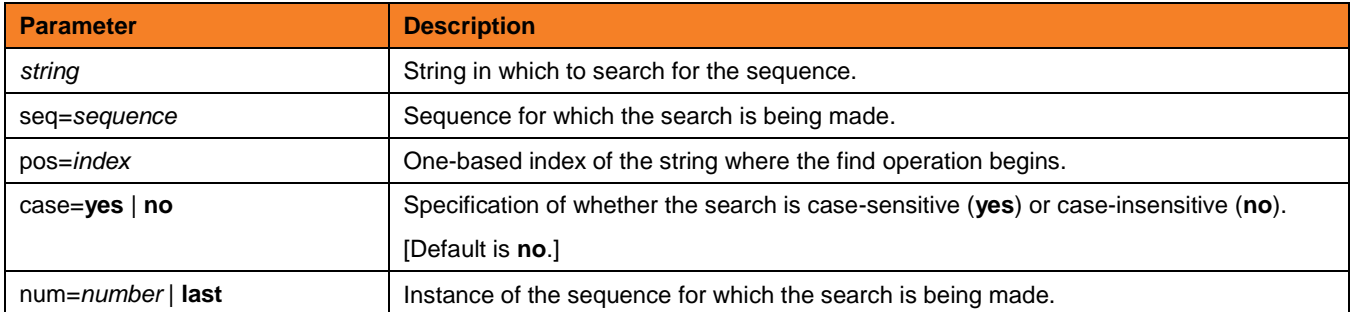

#### **format** *variable\_name* [ {*string\_1* | *expression\_1*} [align={**center** | **left** | **right** | **justify**} ] [pad=*sequence*] [trunc=**yes** | **no**] [length=*length*] ]...[ {*string\_n* | *expression\_n*} [align=**center** | **left** | **right** | **justify**] [pad=*sequence*] [trunc=**yes** | **no**] [length=*length*] ]

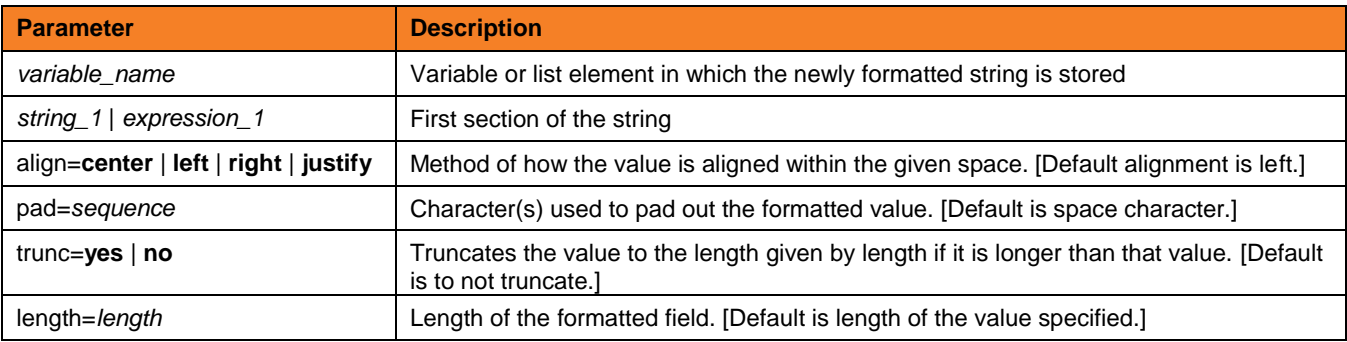

#### **insertstring** *variable\_name sequence* {pos=*position* | startseq=*sequence* startseqnum=*number*} [case=**yes** | **no**]

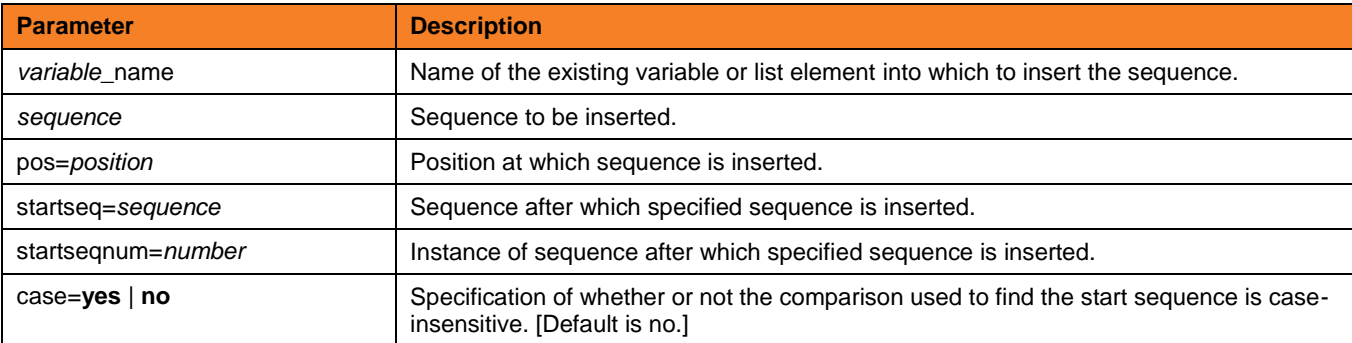

**Customer Support: North America (+1) 877 366-7887 ext. 6 [toll-free] Europe +49 (0) 700 5566 7887**

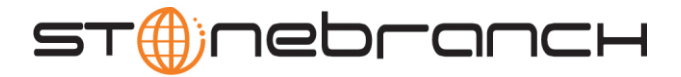

#### **loaddata** *data-element-name*=*file-path*

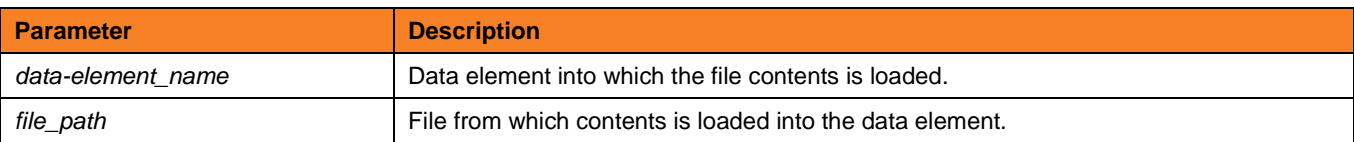

# **logdata** *data\_element\_name*

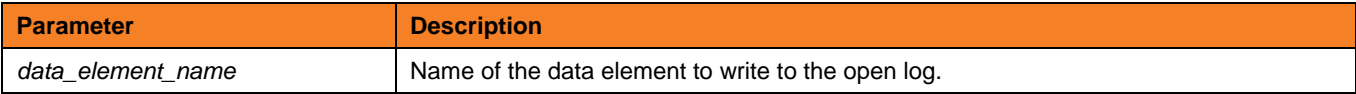

#### **lower** *variable\_name*

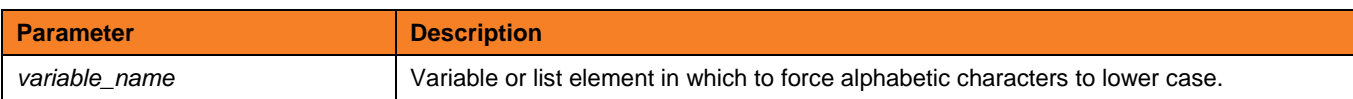

#### **mode** [type={**text** | **binary**} ] [trim={ **yes** | **no**} ]

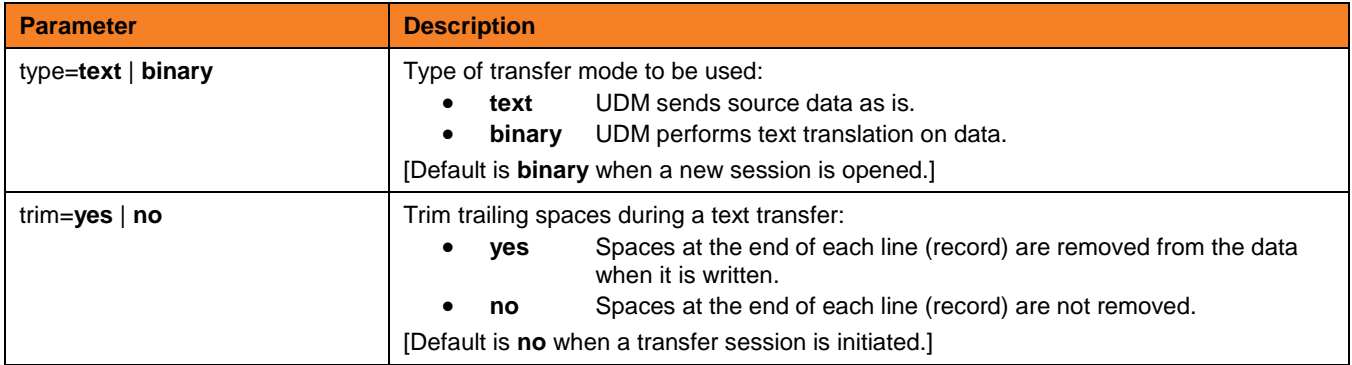

#### **move** *source-logical-name*=*source-file-specification* [*destination-logical-name*=*destination-file-specification*]

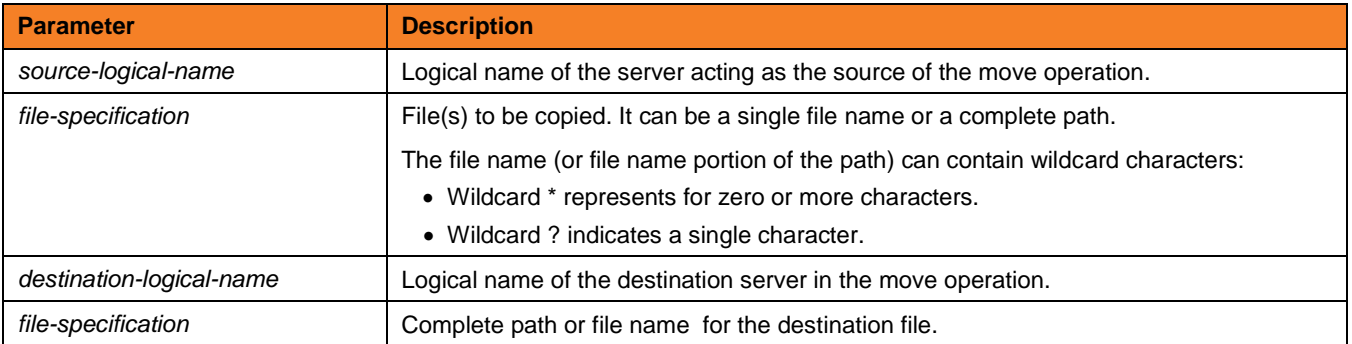

**Customer Support: North America (+1) 877 366-7887 ext. 6 [toll-free] Europe +49 (0) 700 5566 7887**

support@stonebranch.com

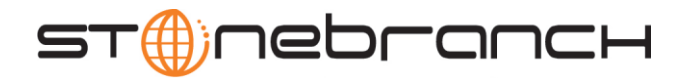

**open** [ [primary ={**\*** | **local** | *hostname*} [port=*port*] [user=*username* [pwd=*password*] ] [codepage=*codepage*] [ {file=*filename* | xfile=*filename* [key=*key*] } ] secondary =*hostname* [port=*port*] [user=*username* [pwd=*password*] ] [codepage=codepage] [file=*filename*] [xfile=*filename* [key=*key*] ] [encrypt={**yes** | **no** | *cipher*} ] [compress={**yes** | **no** | **hasp** | **zlib**} ] [nft=**yes** | **no**]

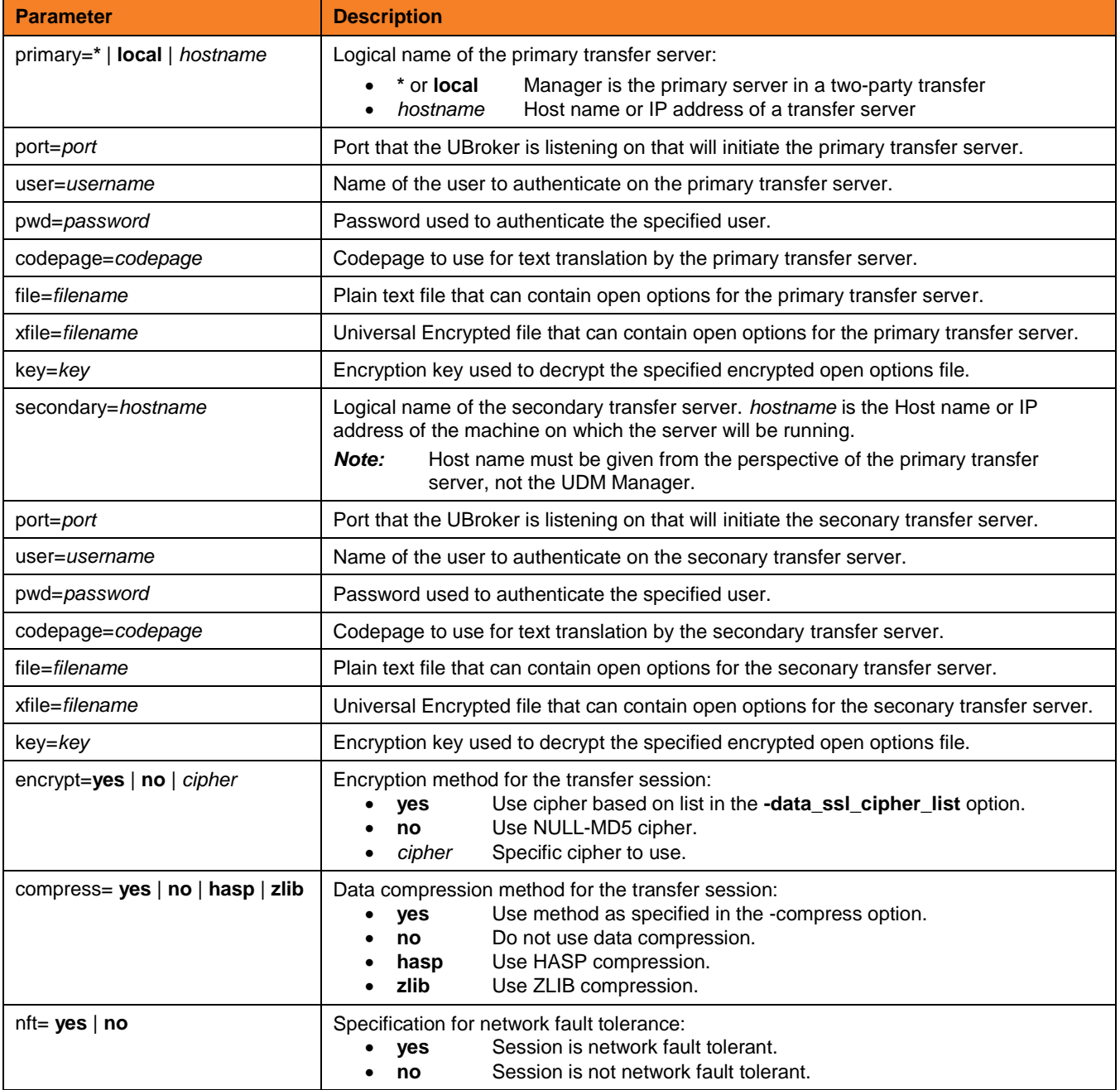

**Customer Support: North America (+1) 877 366-7887 ext. 6 [toll-free] Europe +49 (0) 700 5566 7887**

support@stonebranch.com

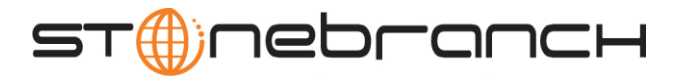

#### **openlog** *log\_file\_path* [append=**yes**|**no**]

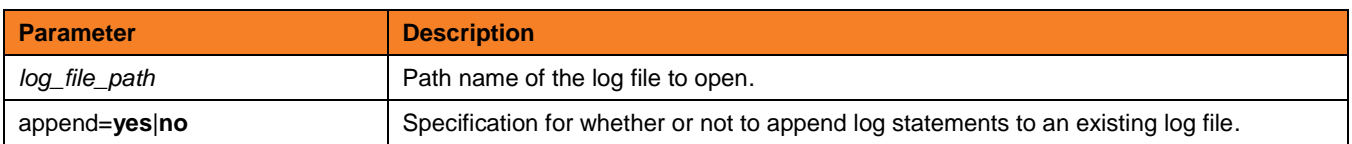

#### **pad** *variable\_name* length=*length* [seq=*sequence*]

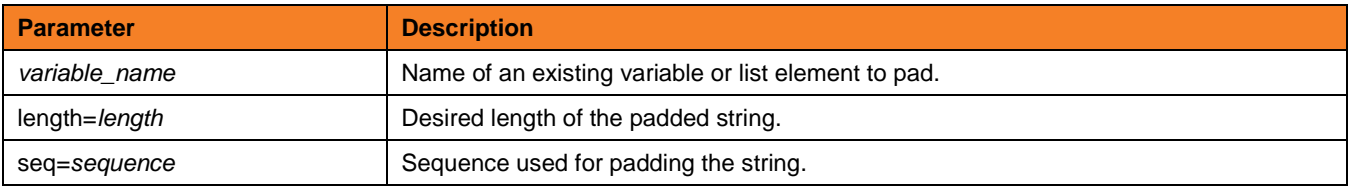

#### **parse** *variable\_name* length=*length* [seq=*sequence*]

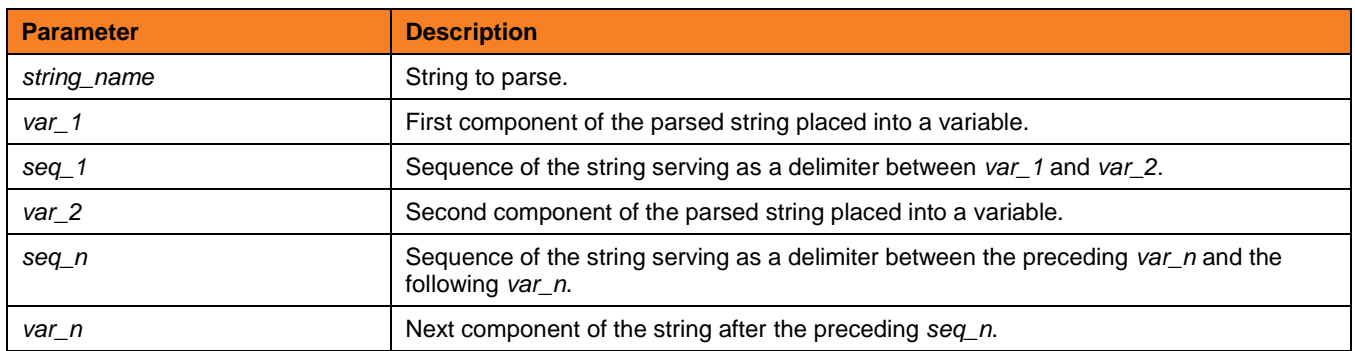

#### **print** msg=*message*

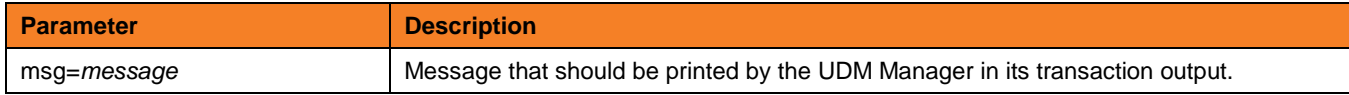

#### **query** (There are no parameters used with this command.)

**quit** (There are no parameters used with this command.)

#### **rename** *logical-name old-filename new-filename*

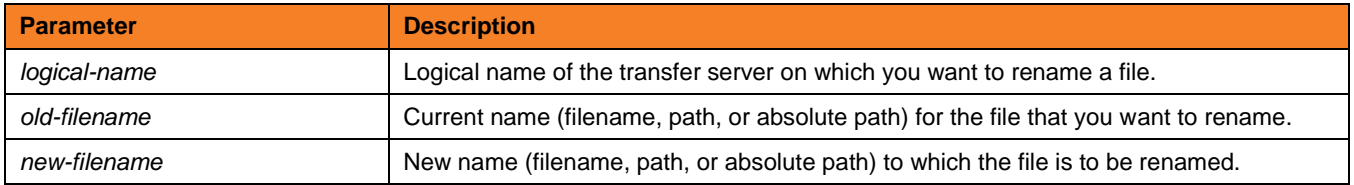

**Customer Support: North America (+1) 877 366-7887 ext. 6 [toll-free] Europe +49 (0) 700 5566 7887**

support@stonebranch.com

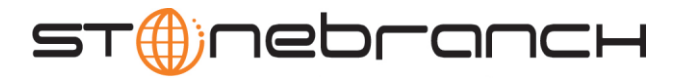

#### **replace** *variable\_name oldsequence newsequence* [num=*index*] [all=**yes** | **no**] [case=**yes** | **no**]

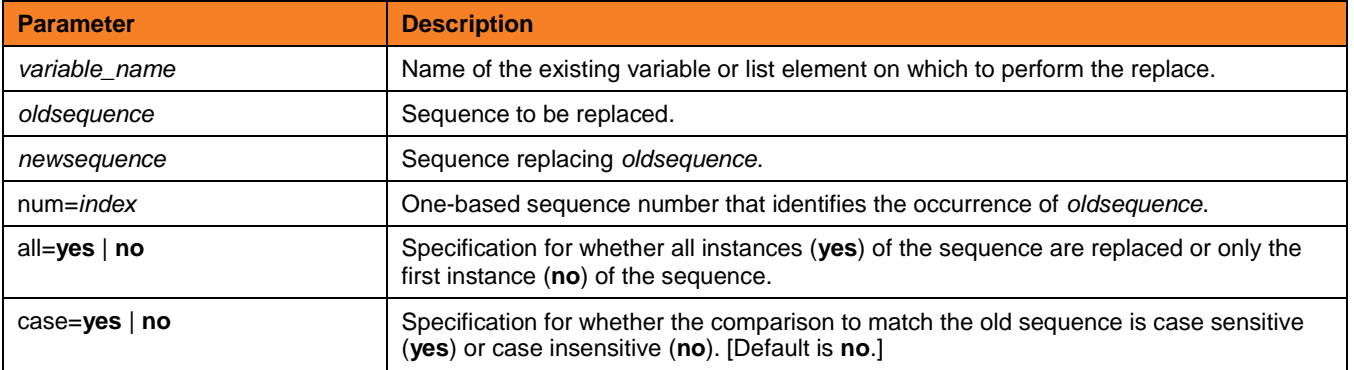

#### **report** progress=**yes** | **no**

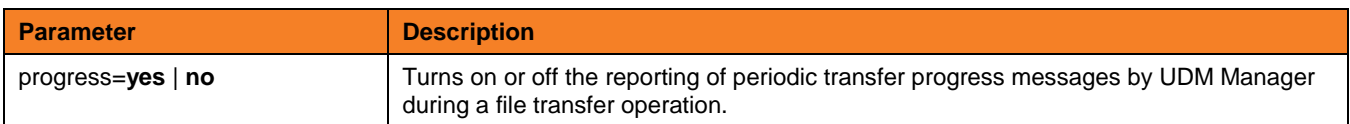

#### **resetattribs** *logical-name*

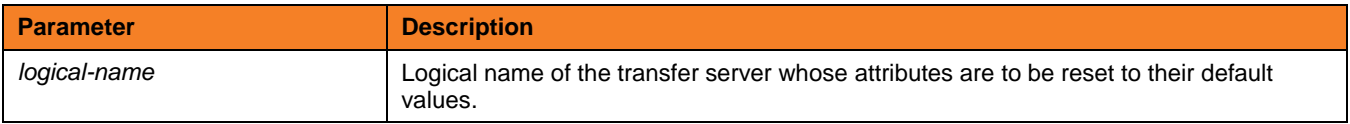

#### **return** [*return-value*]

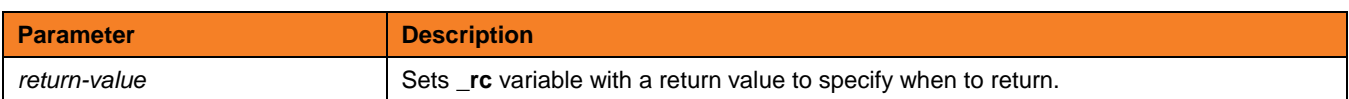

#### **reverse** [*variable\_name*]

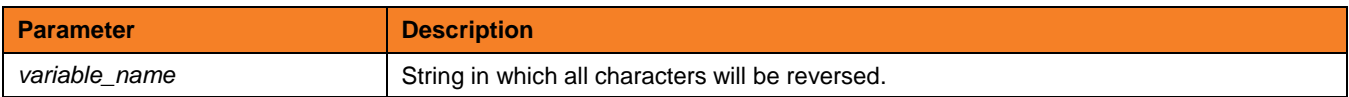

#### **savedata** [*data\_element\_name*=*file\_spec*]

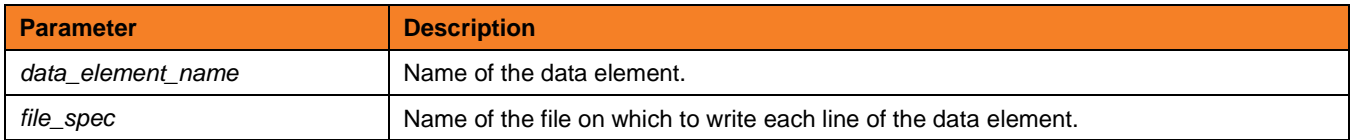

**Customer Support: North America (+1) 877 366-7887 ext. 6 [toll-free] Europe +49 (0) 700 5566 7887**

support@stonebranch.com

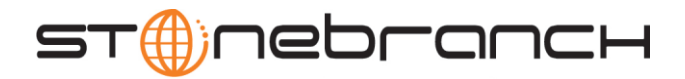

**set** [ \_echo={**yes** | **no**} ] [ \_lines={**yes** | **no**} ] [ \_halton={**none** | **warn** | **error** | **fatal** | *integer-value*} ] [ \_rc={**none** | **warn** | **error** | **fatal** | *integer-value*} ] [ \_keepalive=*integer-value*] [global\_name=*global\_value\_1*]…[global\_name\_n=*global\_value\_n*]

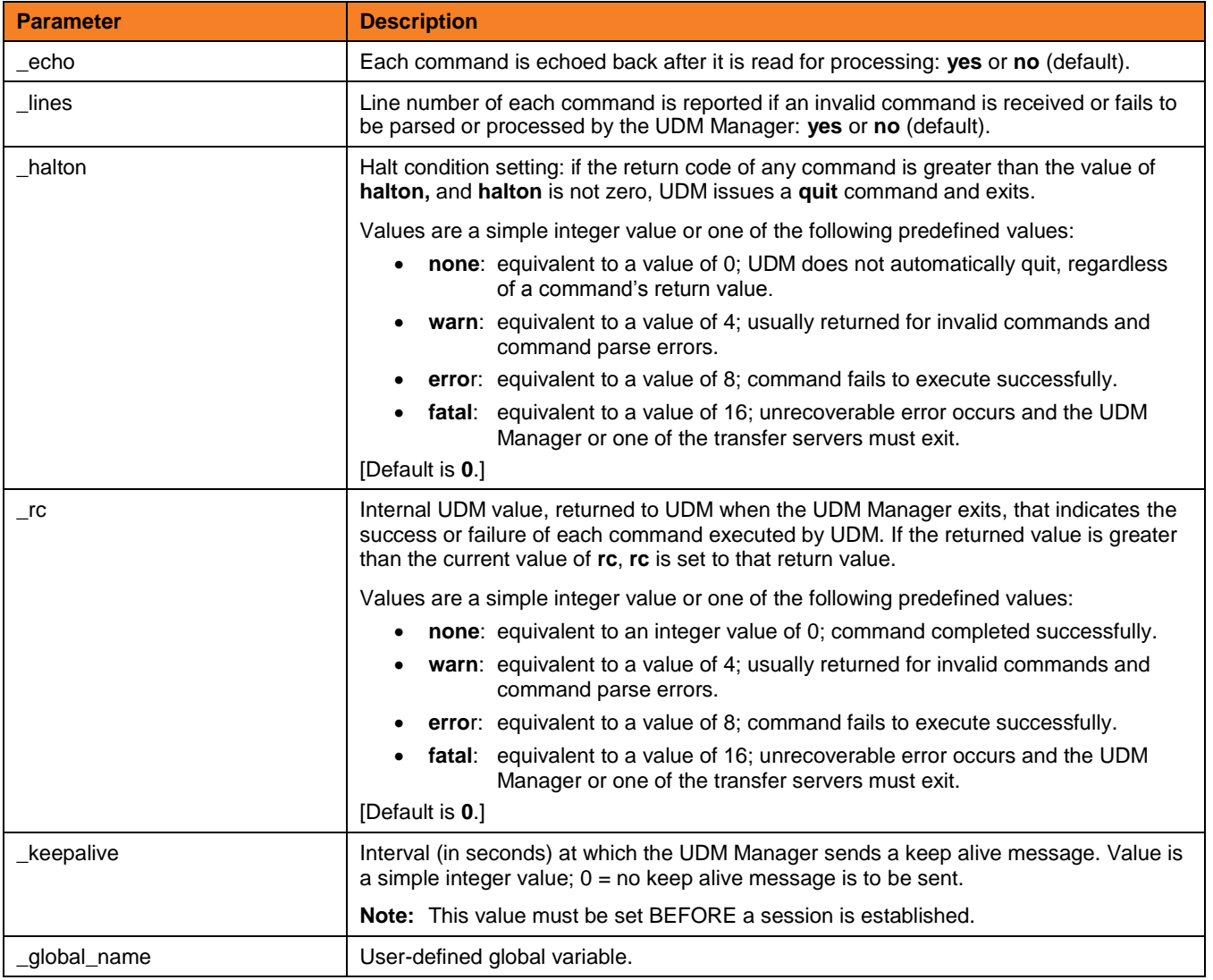

**status** (There are no parameters used with this command.)

**Customer Support: North America (+1) 877 366-7887 ext. 6 [toll-free] Europe +49 (0) 700 5566 7887**

support@stonebranch.com

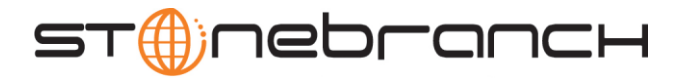

## **strip** *variable\_name sequence* [num=*index*] [all=**yes** | **no**] [case=**yes** | **no**]

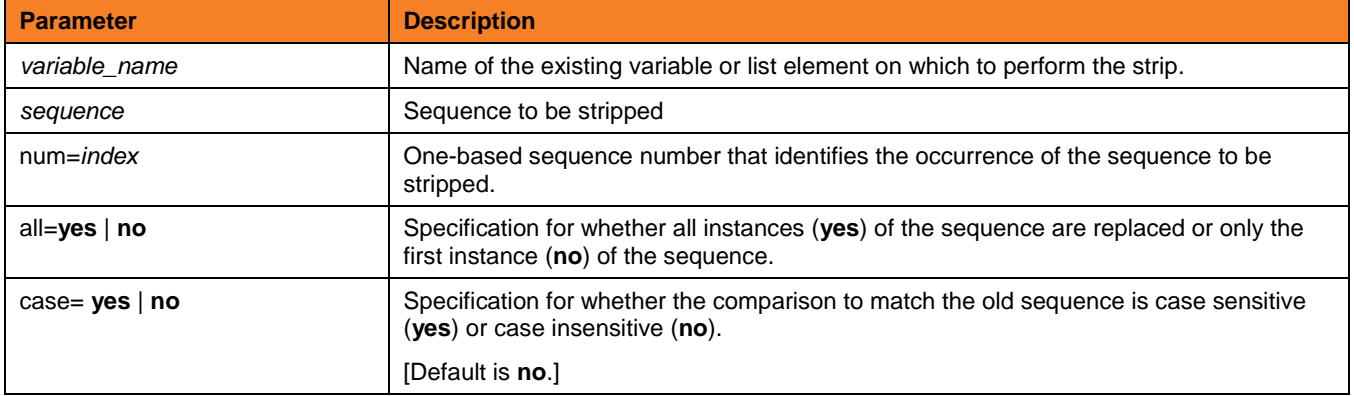

### **substring** *variable\_name sequence* [num=*index*] [all=**yes** | **no**] [case=**yes** | **no**]

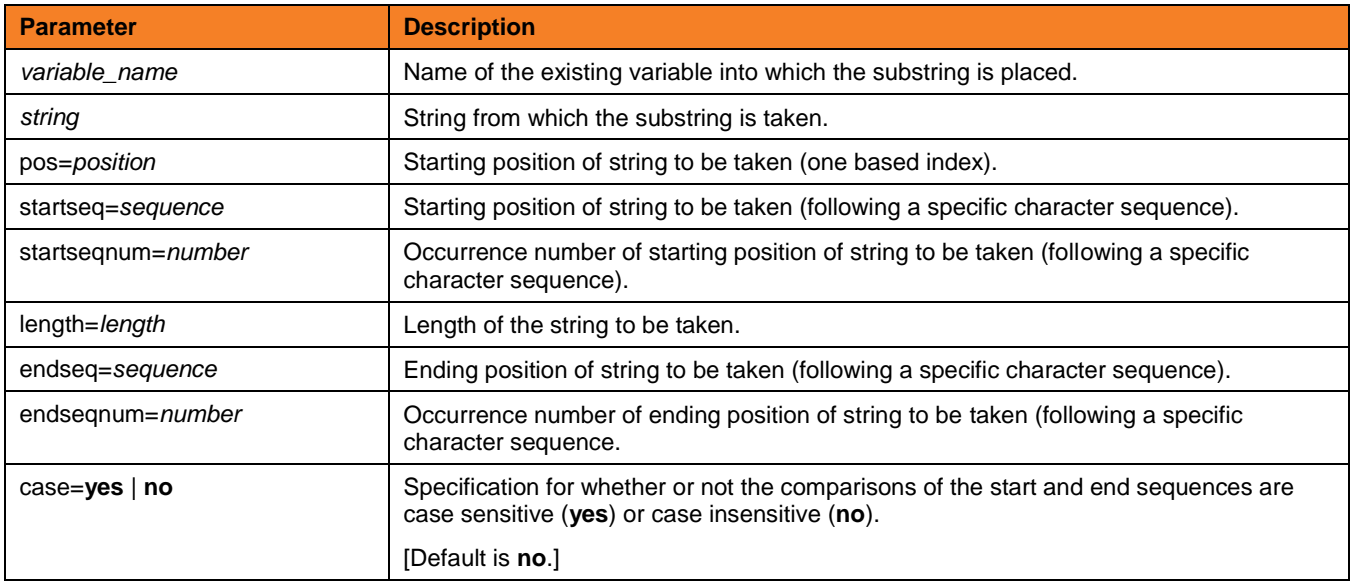

### **truncate** *variable\_name* length=*length*

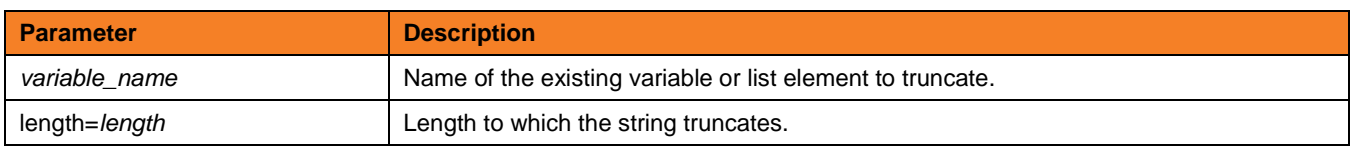

#### **upper** *variable\_name*

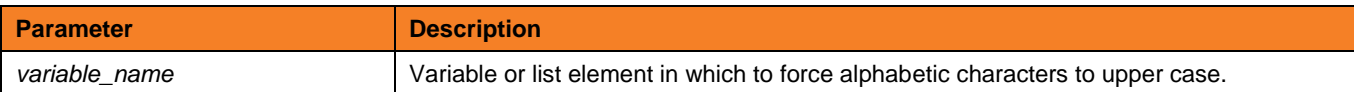

**Customer Support: North America (+1) 877 366-7887 ext. 6 [toll-free] Europe +49 (0) 700 5566 7887**